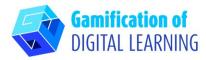

| SUBJECT      | ICT                                          |
|--------------|----------------------------------------------|
| LESSON TOPIC | Cybersecurity                                |
| GRADE        | 15-18 years old                              |
| TOOL         | Legends of Learning                          |
| ΑCTIVITY     | Instructional game with assessment questions |

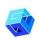

**RESOURCES:** Information related to the subject topic. Useful links are included in the section 'Resources' of the pedagogical sequence n°3.

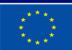

Co-funded by the European Union

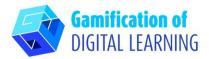

About 🗉 Teachers 🖬 Administrators 🖬 Parents & Families 🔳 Resources 🖬 🛛 Login

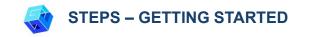

1. Go to the website: LegendsOfLearning.com

ONLINE EDUCATIONAL GAMES FOR TEACHERS & STUDENTS

Over 2,000 fun, curriculum-aligned, math and science games created to engage students and assist teachers using hybrid learning, blended learning & distance learning models.

ACCESS GAMES TODAY

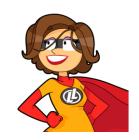

Play Games

Legends of Learning is the <u>2022 SIIA</u> CODIE Award Winner for Best Educational Game

WATCH VIDEO

 Click 'Log-In' and either create a new account or simply log in with your Gmail account.

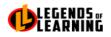

#### **CREATE ACCOUNT TO BECOME A LEGEND**

Enter your personal details and start the journey with us. Already have a teacher account? Sign In

| First Name<br>type your first name | Last Name<br>type your last name |
|------------------------------------|----------------------------------|
| Email Address<br>type your email   |                                  |
| Password                           | Confirm Password                 |

Remember me

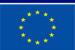

Co-funded by the European Union

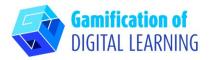

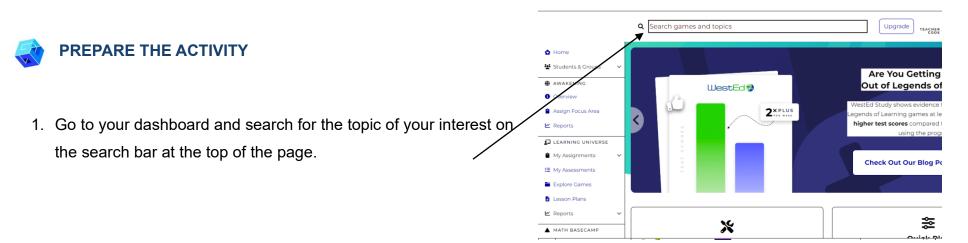

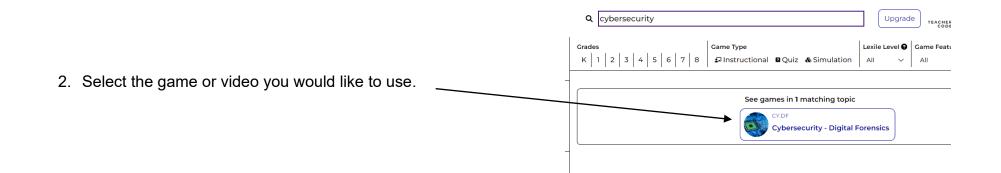

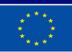

Co-funded by the European Union

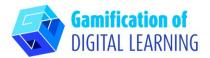

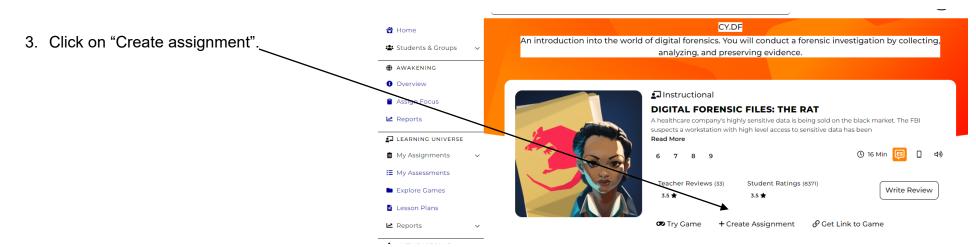

4. Start creating your assignment by either adding videos or assessment questions.

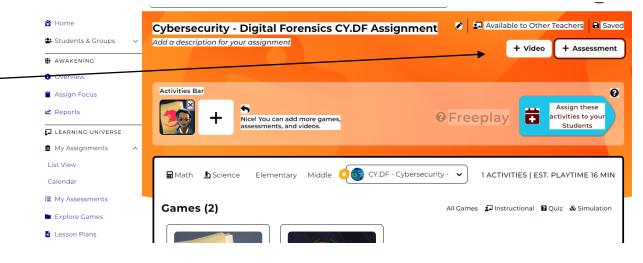

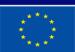

Co-funded by the European Union

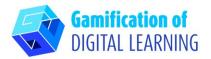

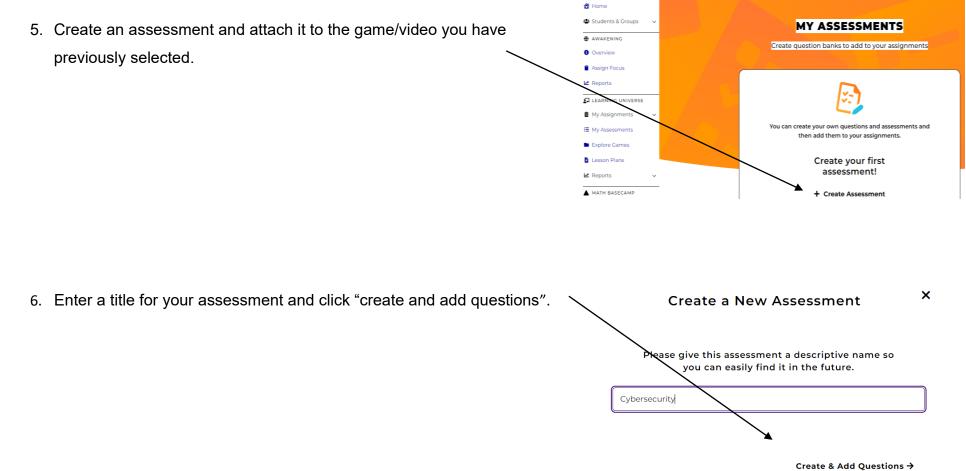

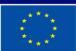

Co-funded by the European Union

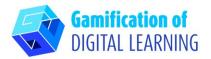

7. Click on "create a new question" to start

building your assessment.

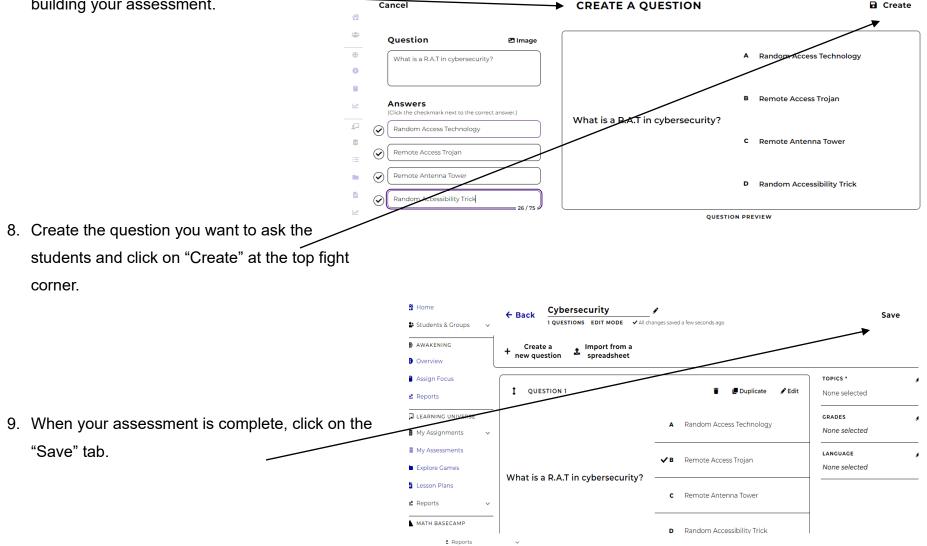

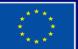

Co-funded by the European Union

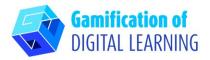

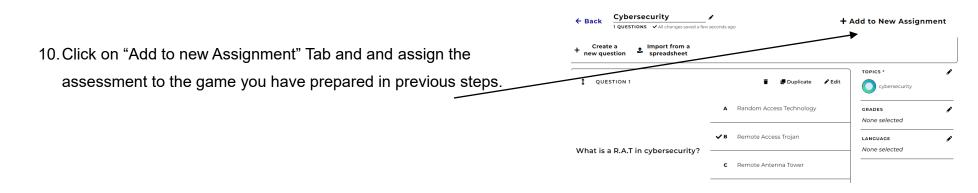

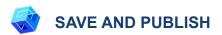

1. Assign the activity to your students.

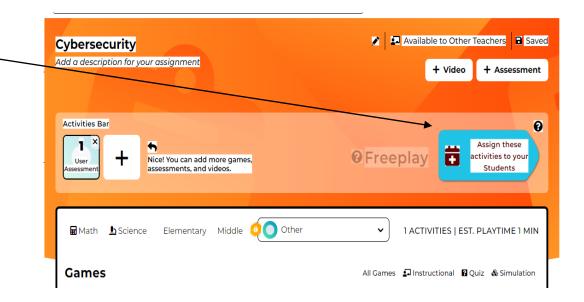

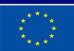

Co-funded by the European Union

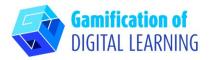

2. Click on "Assign" to share your activity with the students.

| To These Students    |                                      |                                                                                   |
|----------------------|--------------------------------------|-----------------------------------------------------------------------------------|
| All Students         | ~                                    | Assign these                                                                      |
| Name this assignment | For this duration                    | Assign these<br>activities to yo<br>Students                                      |
| Cybersecurity        | Jun 22 2023 → Jun 30 2023 🛱          |                                                                                   |
|                      | Cancel Assign                        | FIVITIES   EST. PLAYTIME 1                                                        |
|                      | All Students<br>Name this assignment | All Students ✓<br>Name this assignment<br>Cybersecurity Jun 22 2023 → Jun 30 2023 |

# 💰 ADDITIONAL INFORMATION

Check out the final example:

| tudents & Groups 🛛 🗸               | ASSESSMENTS                                   | + Create Assessment                                                                                                    |
|------------------------------------|-----------------------------------------------|----------------------------------------------------------------------------------------------------|
| WAKENING                           |                                               |                                                                                                    |
| verview                            | Q Search Filter by Topic                      | V Sort: Most Recent V                                                                                                    |
| sign Focus                         |                                               |                                                                                                    |
| ports                              |                                               |                                                                                                    |
|                                    |                                               | Latit at the second second sec |
| ARNING UNIVERSE                    | 🖌 Edit 🔒 Print 🖉 Duplicate 🥤 Delete           | + Add to New Assignment                                                                                                    |
| ARNING UNIVERSE<br>/ Assignments v |                                               | _                                                                                                    |
| Assignments v                      | ✔ Edit  Print  Duplicate  Edite Cybersecurity | + Add to New Assignment                                                                                                    |
| Assignments v<br>Assessments       | Cybersecurity<br>TOPICS                       | CRADES QUESTIONS TIMES PLAYED                                                                                                    |
|                                    | Cybersecurity                                 | S READY TO<br>USE<br>2 months app                                                                                                    |

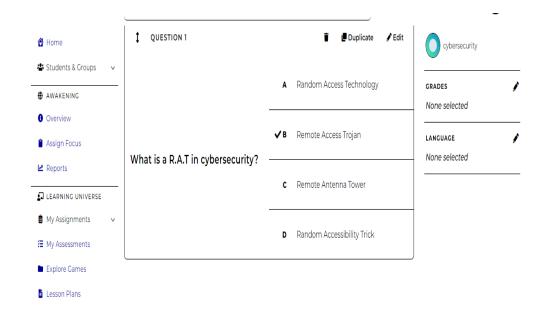

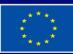

Co-funded by the European Union